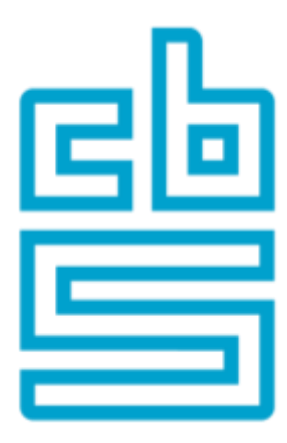

## **Extending data validation with standardised metadata from SDMX registries**

Olav ten Bosch, Mark van der Loo *Statistics Netherlands*

9 th International Conference The Use of R in Official Statistics, *uRos2021* November 2021

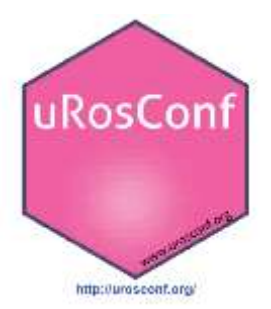

#### **Contents**

- International data validation
- SDMX registries
- Data cleaning with R
- Connecting R-validate to SDMX
- Wrap up

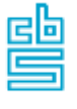

## **International data validation (1)**

Problem:

• *Invalid* data in international data reporting may lead to *costly retransmissions* or *reprocessing* of statistics, 'data ping pong'

Solution:

- Agree on *rules* (statistical working groups)
- *Validate* data against these rules *on both sides*

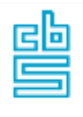

# **International data validation (2)**

#### **Results from earlier projects:**

• Handbook on validation

Data Validation is an activity verifying whether or not a combination of values is a member of a set of acceptable combinations.

• Validation principles

• "Main types of rules"(Eurostat): *minimal set of rules covering most of the validation needs in ESS*

#### *Validation principles:*

- *1. The sooner, the better*
- *2. Trust but verify*
- *3. Well-documented and appropriately communicated validation rules*
- *4. Well-documented and appropriately communicated validation errors*
- *5. Comply or explain*
- *6. Good enough is the new perfect*

#### Methodology for data validation

**Court Validat Electric** dent at the market formed. Today moment and making one harmon, draw<br>an industry determined at the dead many country are determined

# **International data validation (3)**

**ValidatFOSS2:**

Can we easily use

internationally agreed

automatically derive such

rules for data validation?

(SDMX) metadata to

#### '*Main types of validation rules*'

- FDT: FielD Type
- · FDL: FielD Length
- FDM: FielD is Manatory or empty
- · COV: COdes are Valid
- . RWD: Records are Without Duplicate id
- · REP: Records Expected are Provided
- RTS: Records are all present for Time Se
- RNR: Records' Number is in a Range
- COC: COdes are Consistent
- · VIR: Values are In a Range
- VCO: Values are COnsistent
- . VAD: Valueas for Aggregates are consistent with Details
- . VSA: Values for Seasonally Adjusted data are plausible

#### ValidatFOSS1: rules implemented in R package:

<https://github.com/SNStatComp/GenericValidationRules>

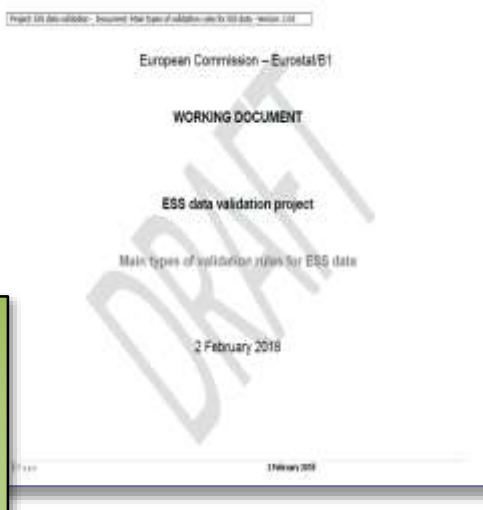

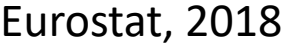

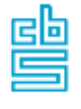

5

## **What is SDMX?**

• SDMX: *S*tatistical *D*ata and *M*etadata E*x*change

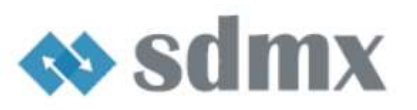

- SDMX consortium (2001):
	- BIS, ECB, EuroStat, IMF, OECD, UN, WorldBank
	- [www.sdmx.org](https://www.sdmx.org/)
- Open (ISO 17369:2013) standard for the exchange of statistical data
- UN 2008: SDMX chosen for International data exchange in ESS
- SDMX versions: 1.0, 2.0, 2.1; 3.0 (released 2021)
- Generic information model for (multidimensional) statistical data
- Central metadata management

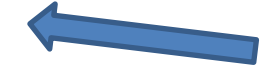

謽

# **SDMX registries (1)**

**NS** SI

۰ Home ▪ **Organ** 

z Muttod 一 **South**  $\bullet$ **Web** 0 m **Ford** ۰o **River** ▬ **Literat** 

**Sad Blide Section Berty** 

Q fleated

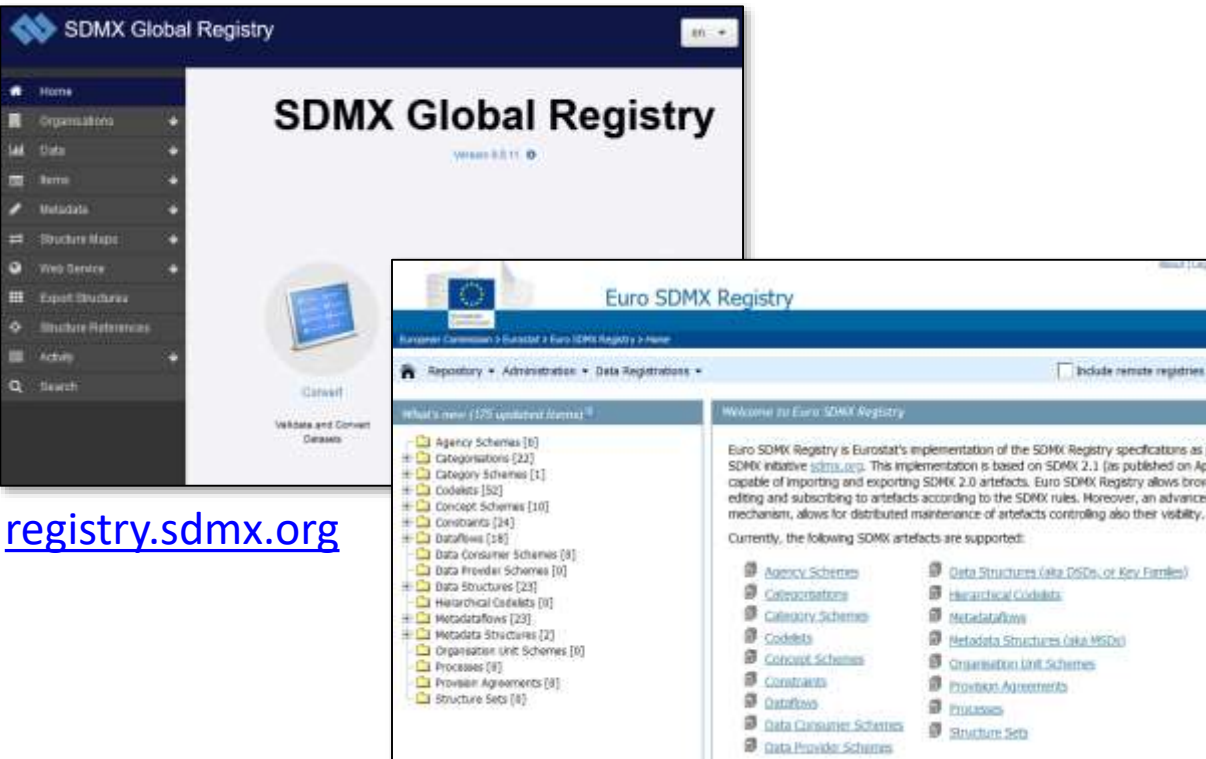

[webgate.ec.europa.eu/sdmxregistry](https://webgate.ec.europa.eu/sdmxregistry)

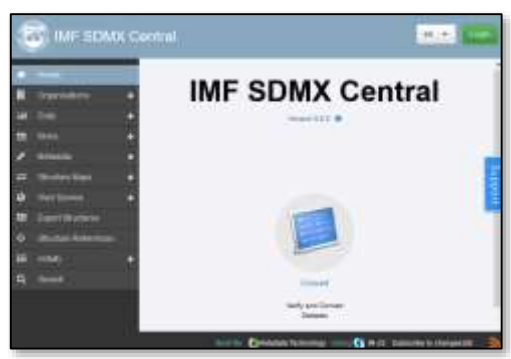

#### [sdmxcentral.imf.org/overview.html](https://sdmxcentral.imf.org/overview.html)

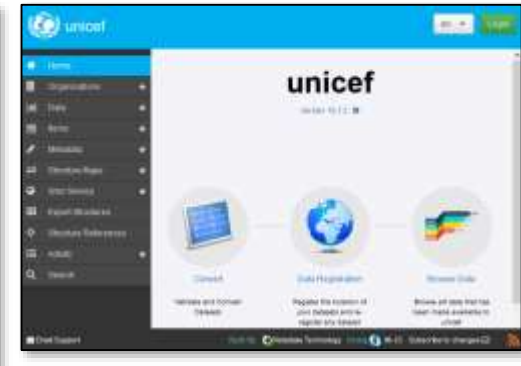

#### [sdmx.data.unicef.org](https://sdmx.data.unicef.org/)

holate remate registries

on SDMX 2.1 (as published on Ap L Euro SDMX Registry allows brow

**Visitors** 

*Other & Internal SDMX registries*

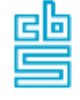

# **SDMX registries (2)**

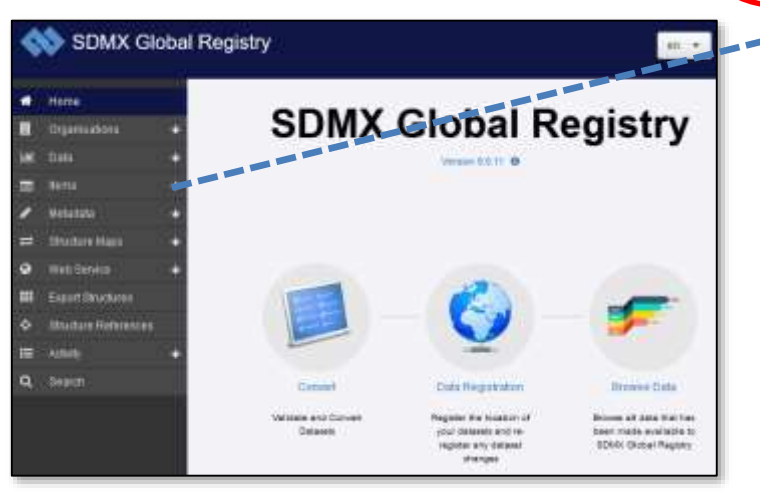

- Access to many metadata resources
- concepts, variable definitions, data flows, structures and code lists
- Versioning, ownership

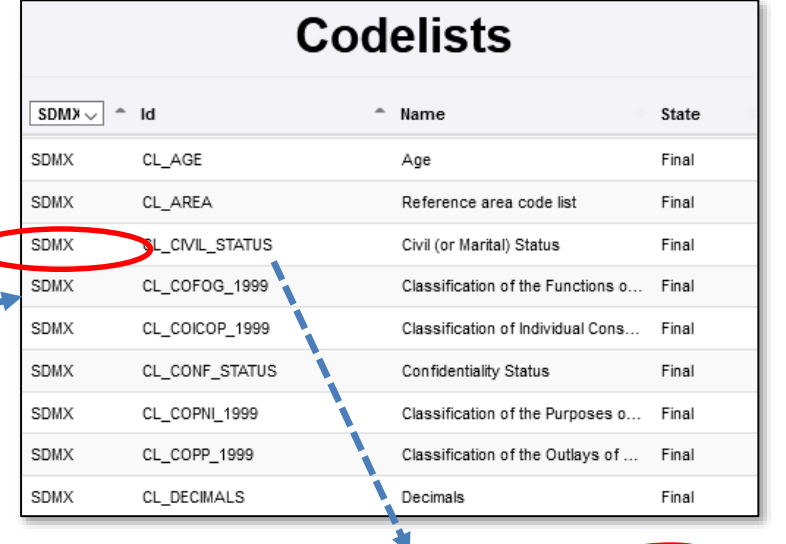

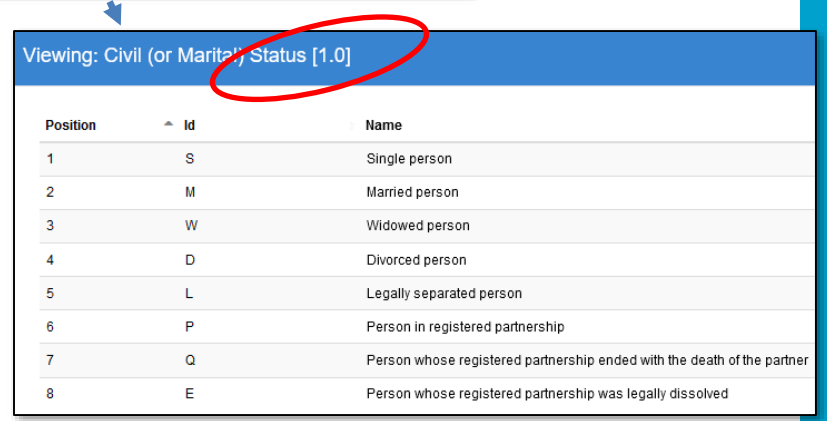

# **SDMX registries (3)**

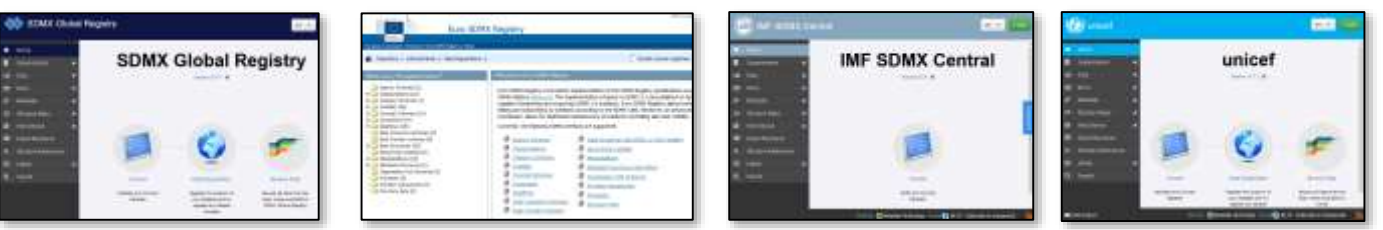

*Other & Internal SDMX registries*

- Programmatic access via SDMX 2.1 REST API: <https://github.com/sdmx-twg/sdmx-rest>
- Some registry implementations offer slightly *different* functionality
- We found *one generic access method* for all registries using rsdmx: [cran.r-project.org/package=rsdmx](https://cran.r-project.org/package=rsdmx)
- Demo notebooks Python & R in: <https://github.com/SNStatComp/validatesdmx>

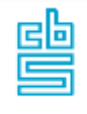

## **Data cleaning with R (1)**

MPJ van der Loo and E de Jonge (2018) Statistical data cleaning with applications in R John Wiley & Sons, NY.

- R data cleaning ecosystem
	- validate: check data based on validation rules
	- *dcmodify*: change data based on 'if-this-then-that' rules
	- *errorlocate*: locate errors based on validation rules and mark them for correction
	- *simputation*: many different imputation methods
	- *rspa*: adapt numerical records to fit (in)equality restrictions
	- *deductive*: solve errors based on control rules
	- *validatetools*: find inconsistencies and redundancies

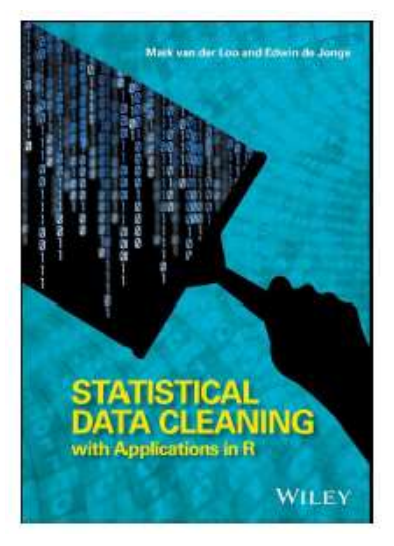

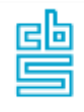

# **Data cleaning with R (2)**

#### Rules

34

40

#### summary(validation) name Items passes fails nwA error expression  $V1$  $25$  $25$  $\alpha$ 0 FALSE **FALSE**  $(Aae - 0)$  >= -1e-08 vz 25 24  $0.5415$ FALSE  $(Aoe - 120) \leftarrow 1e-08$ # Range limits: V3 25 25 **D. FALSE FALSE** (working hours -  $01 \rightarrow -10 - 08$ V4 25 25 0 FALSE FALSE (working hours - 100) <= 1e-08  $\alpha$ . Age  $\succ = 0$  $25.$ 24 V3 **0 FALSE** FALSE  $10$ Married > 0)  $1$  (Age > 18)  $25 -$ V6  $24$ **D.FALSE** FALSE ! (working\_hours > 0) | (Employed > 0) Age  $\leq$  120  $VZ$ 25 21 **O FALSE FALSE**  $($  (Age  $>$  65) | (working hours = 0)  $anv(duol(cated(10)) = FALSE$ Working hours  $\succ = 0$  $V\bar{B}$  $0$  FALSE FALSE Working hours  $\leq 100$ Per rule # Some checks between variables: Major HSUNYANING March 1.04 if (Married  $> 0$ ) Age  $> 18$ Winning, Mutton 9312 Ingenieuro 41 if (Working hours  $> 0$ ) Employed  $> 0$ Marketin Victorian + 191 #Such a rule depends on country legislation: **Park 1985 on North** if (Age  $> 65$ ) Working hours = 0 **Humory Jewel, Throy's Licht** # ID must be unique **Making Jeans 10-4 mill** confront  $any (duplicated (ID)) == FALSE$ **Road (1004-1005)** Data III halk ... 12 passes 31 1444 **Working Status in** Dashboard: data & resultsMarital status employm hours per ID Age ent week alidation Dashboard venien 0.05 36 n 40 40 40 25 C 0 31 20 62 43 Animal Links [11](https://data-cleaning.github.io/ValidatReport/dashboard) 55 41 6

Summary

## **Connecting R-validate to SDMX (1)**

#### *R-validate*  $(≥ 1.1.0)$  now supports:

- Rules based on *any codelists* from *any registry*
- *Caching* of registry results within a session
- Convenience functions for global and ESTAT registry

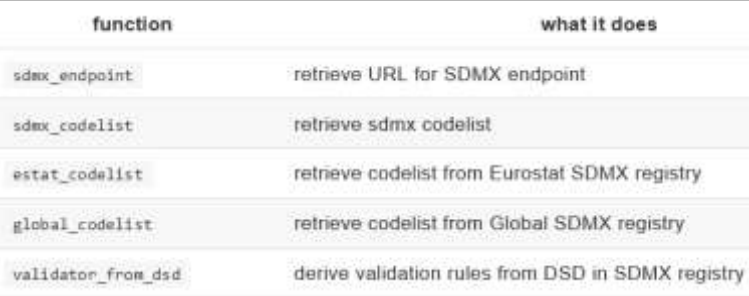

Result can be used in a natural way in R expressions:

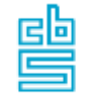

Activity %in% global\_codelist(agency\_id="ESTAT", resource\_id="CL\_ACTIVITY")

## **Connecting R-validate to SDMX (2)**

#### • Deriving all rules from a DSD:

```
# import data
my data <- read.csv("mydata.csv")
# derive all rules from a DSD
rules <- validator_from_dsd(endpoint = sdmx_endpoint("ESTAT")
   , agency id = "ESTAT", resource id = "STSALL", version="latest")
# confront data with rules
out <- confront(my_data, rules)
# plot results
plot(out)
```
- Generates multiple codelist rules derived from the ESTAT registry
- Easy to integrate in statistical processes

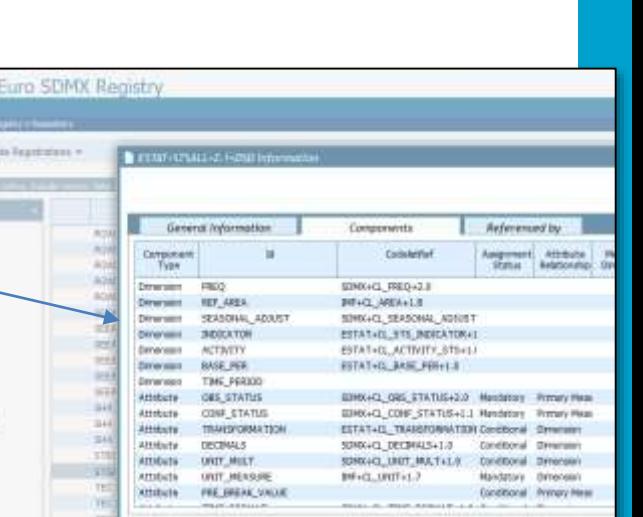

### **Wrap-up**

- The ESS works on improving *international data validation* e.g. handbook, principles, main types of rules
- R has a rich *data-cleaning ecosystem* covering many of today's validation needs. Main types of rules implemented.
- R-validate now *supports checks* derived from *any* version of *any* codelists from *any SDMX registry*
- Functionality documented in new chapter on SDMX in online *cookbook:* [data-cleaning.github.io/validate](http://data-cleaning.github.io/validate)
- Next steps? Usage? Other SDMX artefacts? Relation VTL?

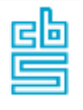

## **Questions, ideas, suggestions**

# ?

Olav ten Bosch o.tenbosch@cbs.nl @olavtenbosch Mark van der Loo mpj.vanderloo@cbs.nl @markvdloo

☆ Star

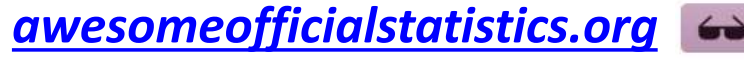

awesome

앟 Fork 184

48

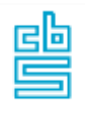